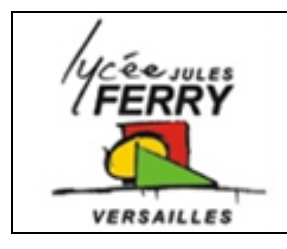

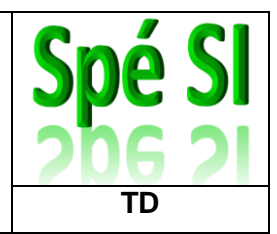

## **Contexte**

Une entreprise a demandé à un administrateur réseau de chercher à savoir si un utilisateur salarié navigue sur des ites d'intérêt privé pendant son travail.

L'administrateur réseau utilise le logiciel libre Wireshark.

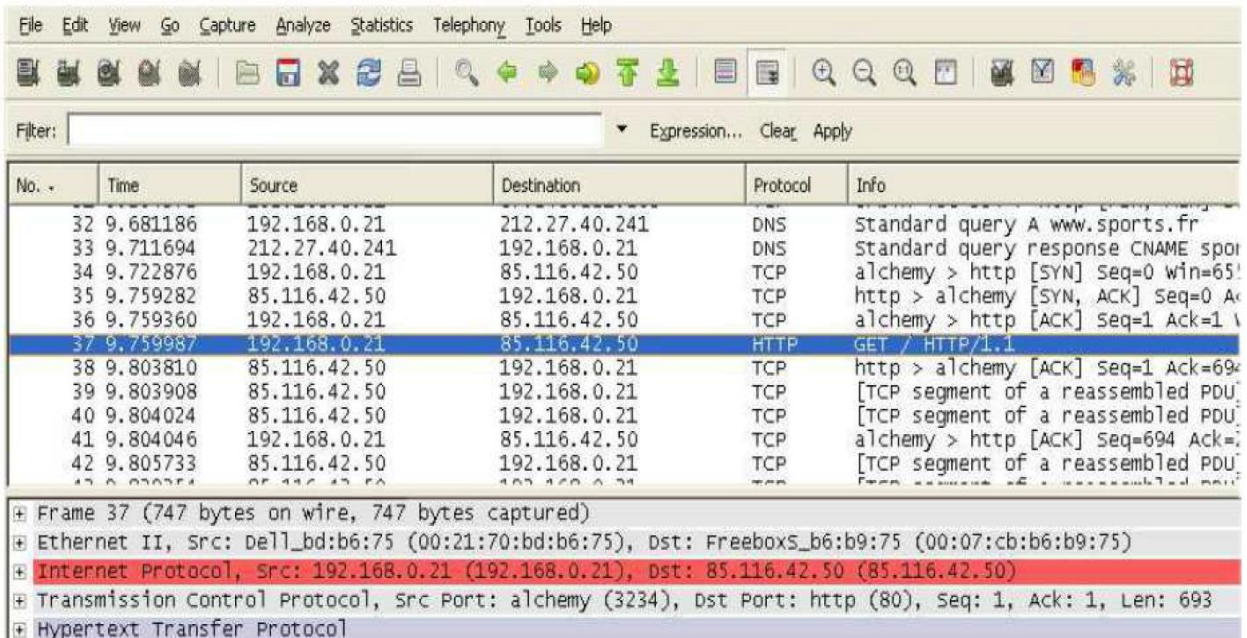

**Q1** : trouver sur quel site est allé l'utilisateur pendant son travail

**Q2** : Quelle est l'adresse IP du serveur DNS ?

**Analyse en détail de la trame 37 (en bas de l'image)**

**Q3** : En observant la trame 37, donner l'adresse MAC de la machine utilisée par le salarié

**Q4** : donner l'adresse IP de la machine utilisée par le salarié

**Q5** : Donner l'adresse IP de la machine hébergeant le site web visité